# **[26 – 30 Sept Beginner Java](https://codecollege.co.za/26-30-sept-beginning-servlets/) [Servlets](https://codecollege.co.za/26-30-sept-beginning-servlets/)**

Prerequisites:

You should be on the Advanced Java level

Intended Audience:

This Beginner Java Servlets and JSP course is intended for people who have basic Java skills up to our Advanced Java level, no web programming experience is needed. Learn how to develop robust Java Web applications based on Servlets and JSP's with a Tomcat server.

After this course you should be able to

Know how Java Servlets and JSP's work together in a Java Web App. Understand how Tomcat and Netbeans facilitates Java Servlet Web App Development. Code and test JavaServer Pages that use scriptlets, expressions, the implicit request object, the ServletContext object, page directives, and JSP comments. Code and test servlets that perform data input and storage. Use the web.xml file for an application to map a servlet to a URL pattern. Write debugging data for a servlet to either the console or a log file. Use the MVC pattern to develop web applications so servlets control the processing and JSPs handle the presentation. Provide for server-side data validation in your applications. Use include files in your JSPs at compile-time or runtime. Use the web.xml file to set initialization parameters and use your servlets to get the parameters. Use the web.xml file to implement custom error handling. Provide for session tracking by using both cookies and URL

encoding. Provide for parameter passing by using URL rewriting or hidden fields. Test your web applications with cookies enabled and with cookies disabled. Write a utility class that includes a static method for getting a specific cookie from a user's browser. Create business classes that are JavaBeans. Course Contents Day 1 WEB APPLICATIONS A typical example Components of a Web App Static vs. Dynamic Overview of (Servlets, JSF, Spring Framework) Intro to Servlets/JSP development Software used for developing Java Web Apps Software Components Architecture Standard Directories and Files Software for Developing Java Web Apps WebServers Database Servers Deployment Tools MVC Model 1 Model 2 (MVC) An example MVC Servlet App UI, HTML, CSS Servlet Web.XML or Annotations? User Class JSP for the 2nd page NETBEANS AND TOMCAT

How to use the NetBeans IDE HTML, JSP files Java Classes Servlets XML files like Web.XML More NetBeans IDE Features HTML5 AND CSS3 HTML5 elements HTML5 Semantic Elements Div and Span Cross-Browser Compatibility Links, Images, Tables CSS styles CSS Selectors CSS Rule Sets and Comments CSS for table formatting HTML Forms Text Boxes, Buttons, Check Boxes, Radio Buttons Combo Boxes, List Boxes **SERVLETS** Creating and mapping a Servlet Requesting a Servlet Servlet Skills Data Validation Web.xml Servlet methods Servlet Errors Day 2 JSP's EL and JSTL Coding a JavaBean Using EL to get attributes and JavaBean properties Enabling the core JSTL Library Using the JSTL if tag

How to use JSP tags Directives, Scriptlets, Expressions Comments in JSP's Standard JSP tags in JavaBeans useBean getProperty setProperty Including fles in a JSP Common JSP errors Day 3

SESSIONS AND COOKIES

Session tracking with HTTP Session tracking in Java Why an app needs session tracking Getting and Setting session attributes More methods of the session object Thread-safe access to the session object Creating and using cookies Viewing and deleting cookies Four methods for working with cookies A utility class for working with cookies URL rewriting Using hidden fields to pass parameters A Music Download Application User Interface File structure web.xml JSP's Servlets EXPRESSION LANGUAGE Advantages and Disadvantages

Using the dot operator to work with arrays and lists Using EL to specify scope How to use the dot operator to work with arrays and lists How to use the dot operator to access nested properties

Using the [] operator to access attributes Working with other implicit EL objects Working with other EL operators How to disable EL How to disable scripting Day 4 How to use the JSP Standard Tag Library (JSTL) An introduction to JSTL JSTL Libraries Making the JSTL Jar fiiles available to your application Coding the taglib directive Coding a JSTL Tag Viewing the documentation for a library How to work with the JSTL core library out, forEach, forTokens Attributes for looping if, choose, url tags More tags The Cart Web application User Interface Business Classes Servlets and JSP's CUSTOM JSP TAGS How to code a custom tag that doesn't have a body How to code a custom tag that has a body How to code a custom tag that has attributes How to code a custom tag that reiterates its body How to work with scripting variables Classes, methods and fields for working with custom tags Day 5 How to use MySQL as the database management system An introduction to MySQL How to work with the MySQL Workbench

Database Connections

The SQL statements for data manipulation SQL Commands Overview JDBC

How to use JDBC to work with a database Database drivers Connecting to a Database Returning a Result Set Retrieve Data from a Result Set Insert, update, delete data Prepared Statements An SQL Gateway Application How to work with connection pooling The Email List application JPA Introduction A summary of JPA implementation Entities and the Entity Manager Configuring the Netbeans IDE to work with JPA Configuring a Persistence unit JPA Entities Coding the class for an entity Using getter and field annotations Coding relationships between entities Working with dates and times Retrieving data Getting an Entity Manager Factory Retrieving an entity by primary key Retrieving multiple entities Retrieving a single entity Insert, update or delete a single entity Update or delete multiple entities A complete JPA class Methods to modify date Methods to retrieve data Transaction management

Duration and pricing

Full-time over 5 days (R9995) Part-time over 4 weeks (2 nights per week, 3 hour sessions) (R11995) Part-time over 8 Saturdays, 3 hour sessions (R11995) Please note : For part-time courses we do not have a fixed schedule and you will be placed on a waiting list until we get a group of 4+ together. Please book with no dates on the bookings form. This will automatically put you on the waiting list. We will confirm with you as soon as we have a part-time group together. Distance-learning over up to 3 months (R9995) International exams are not included in the course price. Prices exclude Vat for Vat-registered companies Certificate Upon completion of this course we will issue you with attendance certificate to certify your attendance and / or completion of the prescribed minimum examples. You may sit for our competency assessment test and on passing

you will obtain our competency certificate. Our competency assessment can be booked and taken by someone who has not attended the course at a cost of R950. Bookings

You can download the course registration form on our home page or by clicking here

Brochure

You may download a pdf copy of this page by clicking on the pdf icon at the top of the page.

Questions

Please email us

Schedule

On the calendar below. If your browser doesn't display the calendar below, please click on this link or try using Google Chrome, alternatively please enquire via our Contact Us page.

# **[11 – 15 April Beginner Java](https://codecollege.co.za/11-15-april-beginner-java-servlets/) [Servlets](https://codecollege.co.za/11-15-april-beginner-java-servlets/)**

### **Prerequisites:**

You should be on the [Advanced Java](https://codecollege.co.za//programming/java/java-programming-training-course/) level

### **Intended Audience:**

This Beginner Java Servlets and JSP course is intended for people who have basic Java skills up to our [Advanced Java](https://codecollege.co.za//programming/java/java-programming-training-course/) level, no web programming experience is needed. Learn how to develop robust Java Web applications based on Servlets and JSP's with a Tomcat server.

### **After this course you should be able to**

- Know how Java Servlets and JSP's work together in a Java Web App.
- Understand how Tomcat and Netbeans facilitates Java Servlet Web App Development.
- Code and test JavaServer Pages that use scriptlets, expressions, the implicit request object, the ServletContext object, page directives, and JSP comments.
- Code and test servlets that perform data input and storage.
- Use the web.xml file for an application to map a servlet to a URL pattern.
- Write debugging data for a servlet to either the console or a log file.
- Use the MVC pattern to develop web applications so servlets control the processing and JSPs handle the presentation.
- Provide for server-side data validation in your applications.
- Use include files in your JSPs at compile-time or runtime.
- Use the web.xml file to set initialization parameters and use your servlets to get the parameters.
- Use the web.xml file to implement custom error handling.
- Provide for session tracking by using both cookies and URL encoding.
- Provide for parameter passing by using URL rewriting or hidden fields.
- Test your web applications with cookies enabled and with cookies disabled.
- Write a utility class that includes a static method for getting a specific cookie from a user's browser.
- Create business classes that are JavaBeans.

#### **Course Contents**

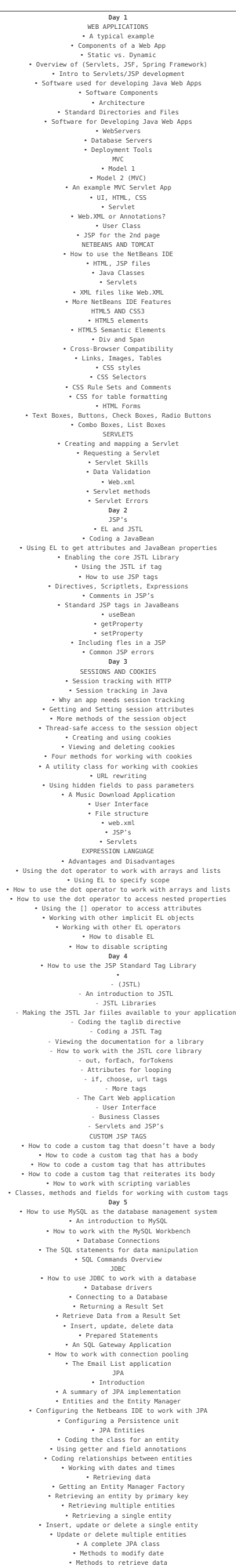

•

• Transaction management

- *Full-time* over 5 days (R9995)
- *Part-time* over 4 weeks (2 nights per week, 3 hour sessions) (R11995)
- *Part-time* over 8 Saturdays, 3 hour sessions (R11995)
- Please note : For *part-time* courses we do not have a fixed schedule and you will be placed on a waiting list until we get a group of 4+ together. Please book with no dates on the bookings form. This will automatically put you on the waiting list. We will confirm with you as soon as we have a part-time group together.
- [Distance-learning](http://web.archive.org/web/20160911004815/https://codecollege.co.za/:80/distance-learning-computer-programming/) over up to 3 months (R9995)
- International exams are not included in the course price.
- Prices exclude Vat for Vat-registered companies

# **Certificate**

- 1. Upon completion of this course we will issue you with attendance certificate to certify your attendance and / or completion of the prescribed minimum examples.
- 2. You may sit for our competency assessment test and on passing you will obtain our competency certificate.
- 3. Our competency assessment can be booked and taken by someone who has not attended the course at a cost of R950.

## **Bookings**

You can download the course registration form on our home page or by clicking [here](https://codecollege.co.za//bookings/)

## **Brochure**

You may download a pdf copy of this page by clicking on the pdf icon at the top of the page.

## **Questions**

Please [email us](http://web.archive.org/web/20160712191737/https://codecollege.co.za/:80/contact/)

Schedule

On the calendar below. If your browser doesn't display the calendar below, please click on [this link](https://www.google.com/calendar/embed?src=1svmqodb87ook88vgops7juc8g%40group.calendar.google.com&ctz=Africa/Johannesburg) or try using [Google](https://www.google.com/chrome/browser/) [Chrome](https://www.google.com/chrome/browser/), alternatively please enquire via our website

# **[Advanced Java Servlets JSP,](https://codecollege.co.za/advanced-java-servlets/) [JSF](https://codecollege.co.za/advanced-java-servlets/)**

## **Advanced Java Servlets**

### **Prerequisites**

You must have completed the **[Servlets and JSP's Beginner](http://web.archive.org/web/20140731211407/http://getcertified.co.za:80/short-courses/programming/java-2/servlets-and-jsp-beginner)** course before doing this course

### **Intended Audience**

Advanced Java Servlets and JSP's training course builds upon the Beginning Servlets and JSPs course to complete all the required knowledge you will need to build a

fully fledged web application.

A good fundamental knowledge of Servlets will prepare you best for all following technologies and frameworks to master.

### **After this course you should be able to**

- Use standard JSP tags to work with JavaBeans.
- Use EL in your JSPs to access the attributes and properties of JavaBeans, maps, arrays, and lists.
- Use EL with the implicit EL objects to work with request

parameters, request headers, cookies, context initialization parameters, and pageContext objects.

- Disable or enable EL or scripting.
- Use the JSTL core library in combination with EL to remove Java code from your JSPs.
- Use the documentation for the JSTL libraries to learn about other JSTL capabilities.
- Create a Tag Library Descriptor (TLD) for custom tags, and write the tag handler classes that implement these tags.
- Use custom JSP tags in the JSPs for your applications.
- Use the MySQL monitor to run commands, DDL statements, and scripts.
- Code simple SELECT, INSERT, UPDATE, and DELETE statements, and use the MySQL monitor or the MySQL Query Browser to run them.
- Use the MySQL Administrator Tool to start and stop MySQL.
- Develop data classes that provide OR mapping and all of the database methods that your servlets need.
- Develop servlets that use connection pooling and the methods of your data classes.
- Develop servlets that send email messages to the users of the application.
- Develop web applications that use secure connections whenever that's needed.
- Use container-managed security and the JDBCRealm or DataSourceRealm to restrict access to portions of your web applications.
- Use the get and set methods of the request and response objects.
- Create, register, and use a listener class.
- Create, register, and use a filter class.

**Course Contents**

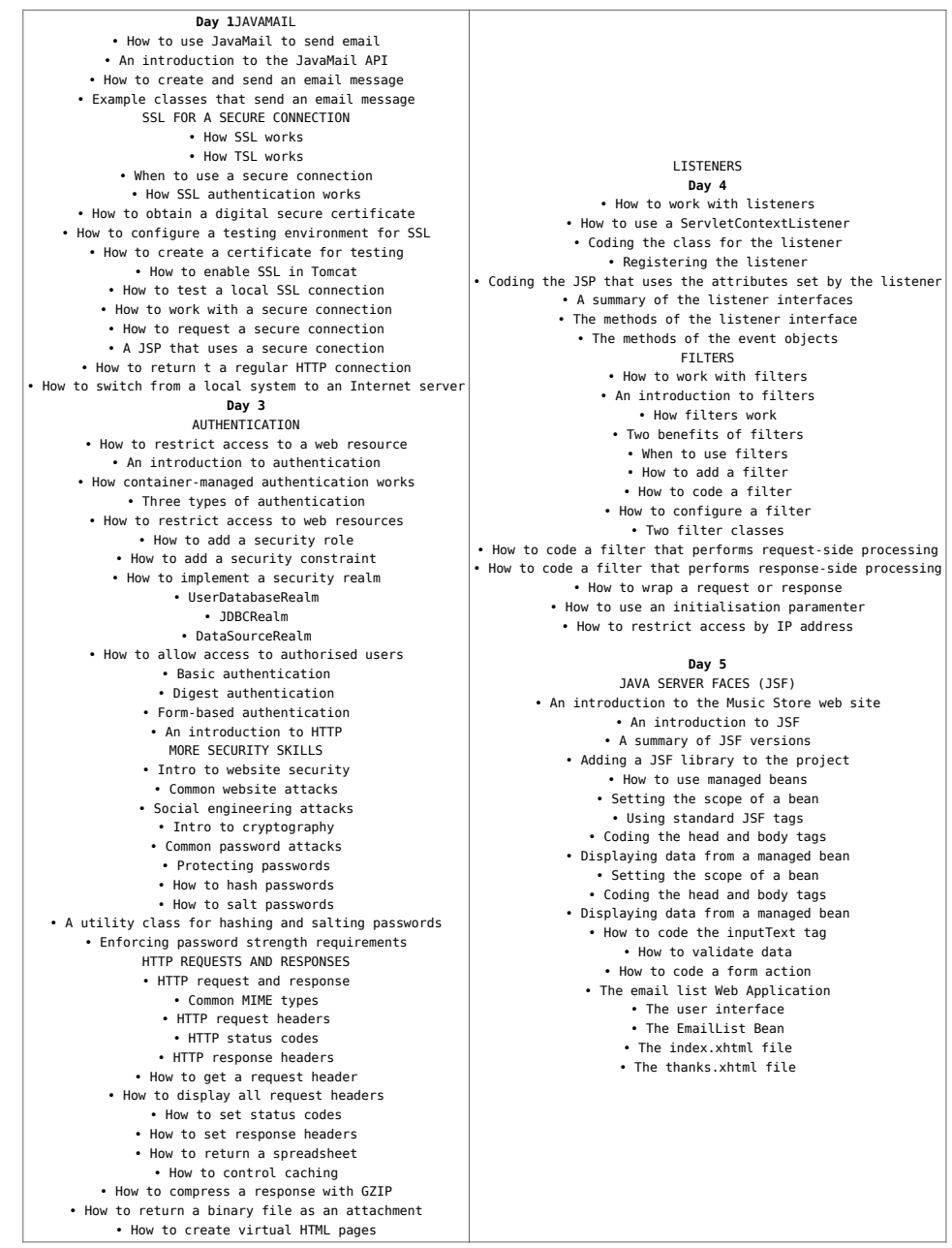

### **Duration and pricing**

- Full-time over 5 days (R8995 excl VAT)
- Part-time over 4 weeks (2 nights per week, 3 hour sessions) (R10995 excl Vat)
- Part-time over 8 Saturdays, 3 hour sessions (R10995 excl Vat)
- [Distance-learning](http://web.archive.org/web/20150112152236/http://getcertified.co.za:80/distance-learning/) over up to 3 months (R7995 excl Vat)

## **Certificate**

1. Upon completion of this course we will issue you with attendance certificate to certify your attendance and / or completion of the prescribed minimum examples.

2. You have the option to get the competency / academic certificate if you : hand in a project (pre-approved) covering most of the topics in the book The project is useful for unemployed students who want to enter the job market. This project and certificate can be used to show employers your abilities.

#### **Schedule**

On the calender on this page below. This course is repeated approximately once every 6 weeks, unless a customised specific booking is [requested via email.](http://web.archive.org/web/20160920082003/http://getcertified.co.za:80/contact/) If your browser doesn't display the calendar below, please click on [this link](https://www.google.com/calendar/embed?src=getcertified.co.za_va84d5p6e6cdbn0fkho218qqk4@group.calendar.google.com&ctz=Africa/Johannesburg) or try using [Google Chrome,](https://www.google.com/chrome/browser/) alternatively please enquire via our 'Contact Us' page.

### **Bookings**

You can download the course registration form on our home page or by clicking [here](http://getcertified.co.za/bookings/)

[wp objects pdf] **Brochure**

To download a brochure of this page in pdf format, please click on the pdf icon at the top of this page.